4/9/2016 www.smartbitcomputers.in/printphp.php

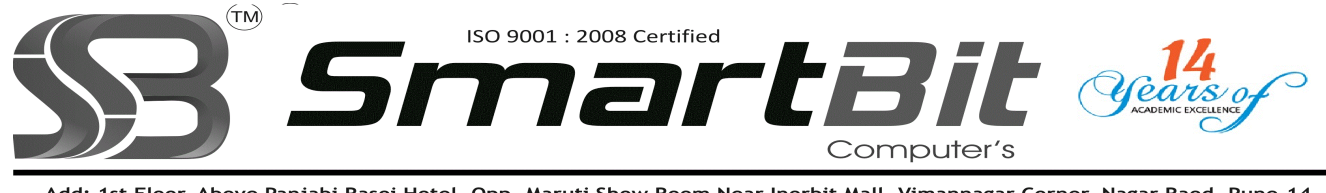

Add: 1st Floor. Above Panjabi Rasoi Hotel, Opp. Maruti Show Room Near Inorbit Mall, Vimannagar Corner, Nagar Raod, Pune-14. Mobile: 8888228222 Email: smartbitpune@gmail.com Ph.No. 020-30522895 Web Site: www.smartbit.co.in

## PHP Programming

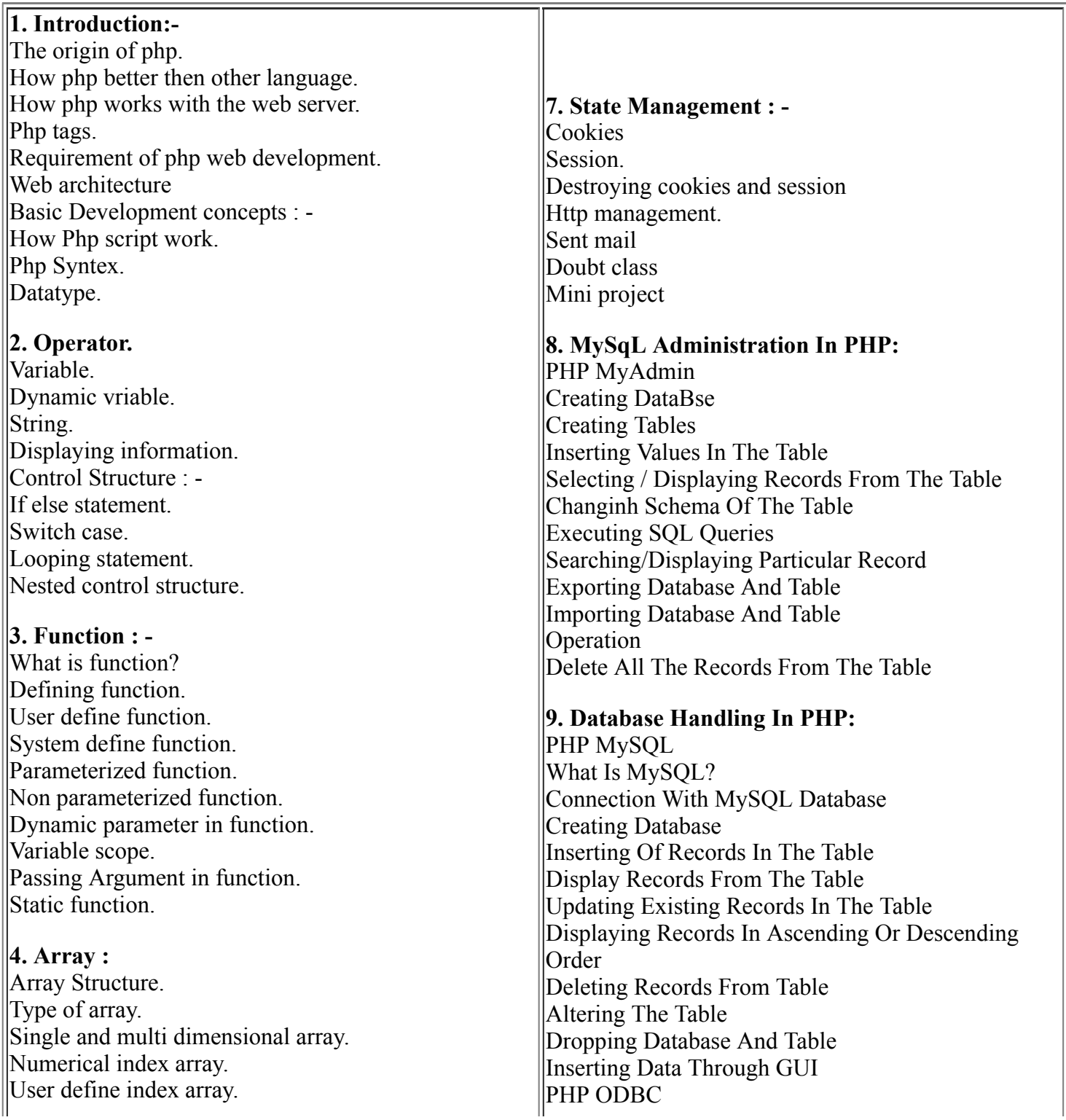

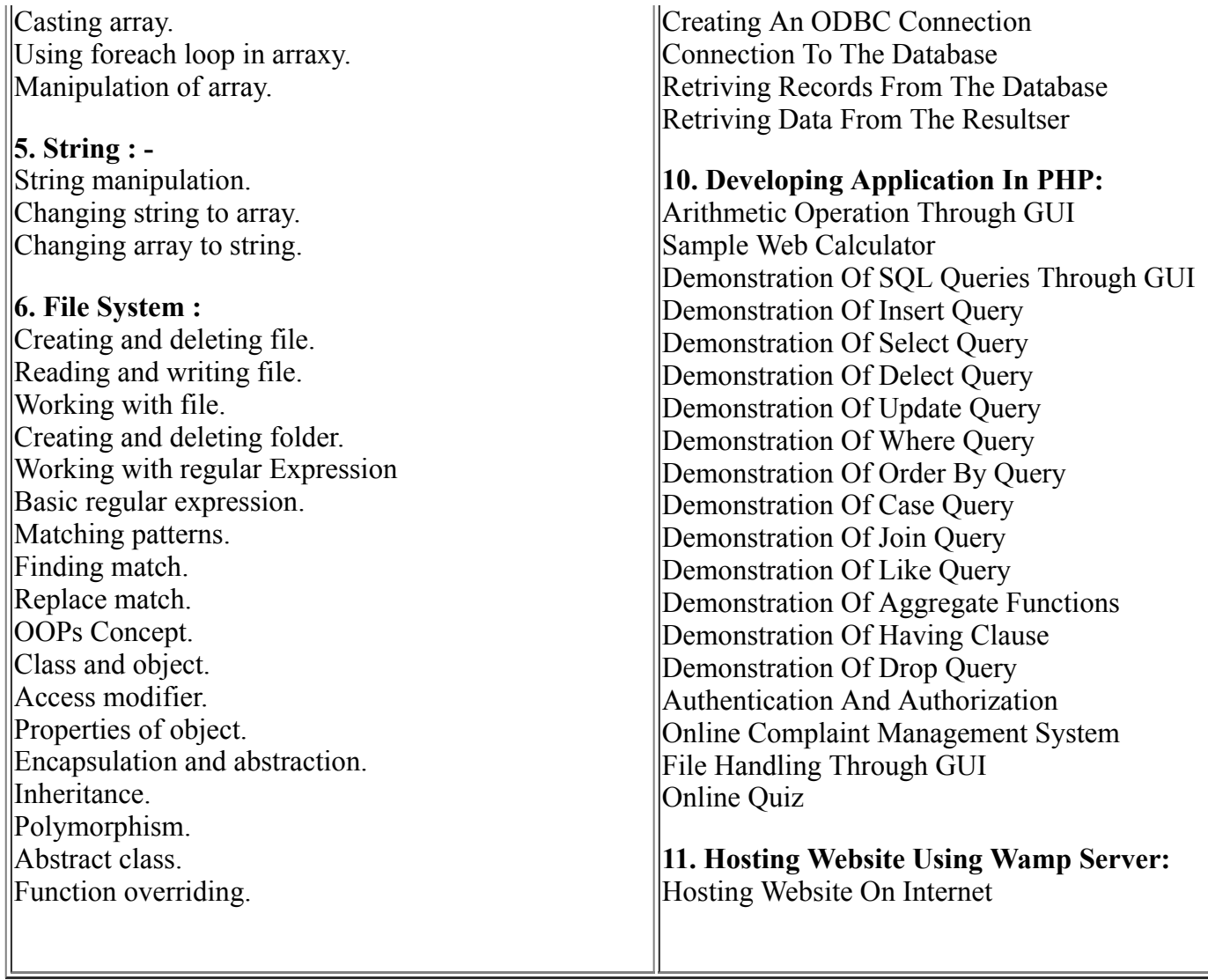

For More Details Please Feel Free To Contact Rahul on 8888228222.